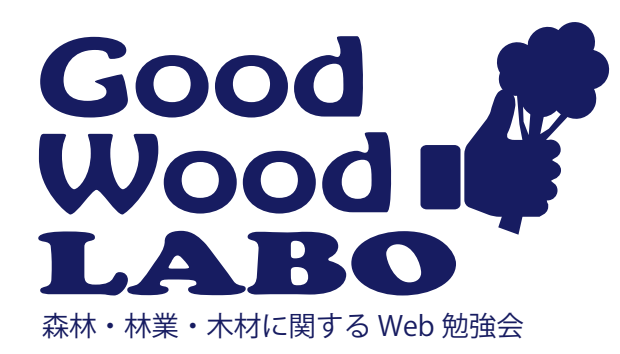

本件に関するお問い合わせ 林野庁中部森林管理局 担当 :企画調整課 久保 Tel 050-3160-6506 対応時間 平日 9 時~ 17 時

## 森林・林業・木材に関する Web 勉強会【8時限目】 ~現場で活用できる知識や情報・技術~

## 【参加は簡単!】

下記メールに、件名に「GWLabo」 、本文に会社名(組織名)と氏名を入力し、送信下さい。 chbrfo0@maff.go.jp 締め切り9月27日 (水)

参加対象者 :民有林関係者(林業経営体・事業体、山林組合など) 開催日時 :9月 28日 (木) 16:00~1時間程度 実施方法 :マイクロソフト Teams<br>参加方法 :当日、資料と勉強会へ : 当日、資料と勉強会への接続リンクを送ります。

- ・自由参加方式です。途中参加・退席 OK。
- ・会社のパソコンや、スマホ・タブレットでも参加可能です。
- ・お仕事に合わせ、気軽にご参加下さい。

【事前準備】

可能であれば、勉強会参加前に QGIS を自分の PC にインストールしておきましょう。 練習用データを事前に送りますので、画面を見ながら同じ操作を覚えることができます。

## 【勉強会の内容】

9月 28日(木) 16:00 ~ 17:00 GoogleEarth **Web** を活用しよう

Google Earth は、無料で利用できるアプ リケーションです。衛星写真を立体的に確 認できるので、事業地の確認や、作業の検 討に活用できます。

今回は、Google Earth  $\textsf{Web}\> \;$ を使ってみ ましょう。Web 版はインストールの必要が 無く、どのパソコンでも使うことができま す。データの読み込み方法や、スマホやタ ブレットとのデータ共有など Web の操作方 法を覚え、業務に活用しましょう。

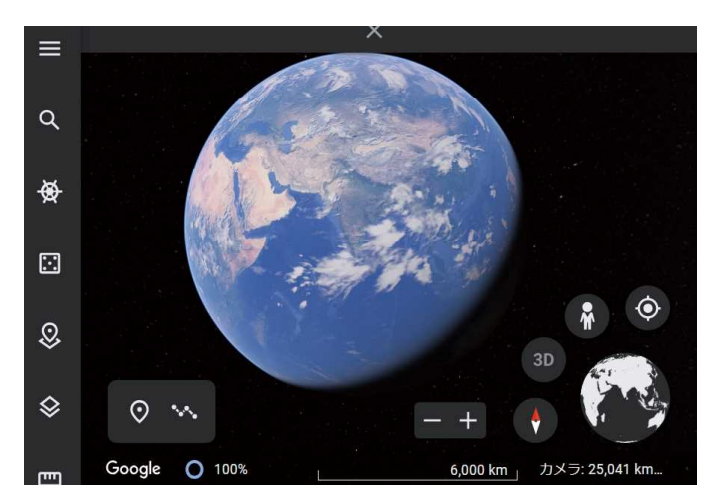

Web 版の GoogleEarth